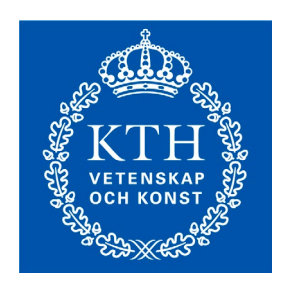

# MF1025 Modellbaserad produktutveckling

## Kurs-PM VT 2021

Version 2021-01-11

**Kursens Canvas-aktivitet:**: MF1025 VT21-1 Modellbaserad produktutveckling

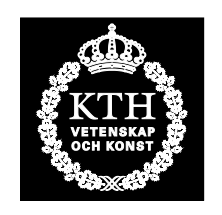

**KTH Maskinkonstruktion** 

Insitutionen för maskinkonstruktion Skolan för industriell teknik och management Kungliga Tekniska Högskolan 100 44 STOCKHOLM

## Kursens bakgrund och syfte

Modellering och simulering utgör en allt vanligare och viktigare del av en ingenjörs vardag. Det gäller såväl för att bestämma en produkts funktion och prestanda som dess form och även många andra egenskaper. I kursen får du lära dig tillämpa några typer av modellerings- och simuleringsprogram för enklare analyser av mekanikkomponenter och system. Dessa typer av program är vanliga ingenjörsverktyg vid industriell produktutveckling. I kursen introduceras ett koncept för modellbaserad produktframtagning där en grundtanke är att träna dig i att först definiera vad problemet är och därefter välja det mest lämpliga verktyget och metoden för att lösa problemet och slutligen reflektera över rimligheten i resultatet.

Kursen syftar till att ge träna din färdighet i att genomföra ingenjörsmässiga resonemang och överväganden vid modellering och analys av enklare produkter och bygger vidare på tidigare inhämtad kunskap inom bl.a. mekanik, hållfasthetslära, och produktframtagning.

#### Kursens mål

Efter avslutad kurs ska du som student kunna:

- Formulera tekniska problem och på ett strukturerat sätt söka lösningar med hjälp av modellbaserade metoder och moderna datorhjälpmedel;
- Jämföra och välja mellan analytiska och datorbaserade CAE-metoder för analys av enklare produkter samt motivera gjorda ställningstaganden.
- Planera och utföra en stelkroppsdynamisk MBS-simulering av en sammansatt produkt samt en FE-simulering av en systemkomponent.
- Verifiera simuleringsresultat från analys av systemprodukter med hjälp av analytiska metoder.
- Skriftligt redovisa lösningar till simuleringsproblem och motivera och argumentera för slutsaterna och även reflektera över dessa.

#### Förkunskapskrav

För att få gå kursen ska du ha avklarat kurserna DoP Komponenter för P, eller Produktframtagning Komponenter för M, eller Produktframtagning för T, eller motsvarande.

#### Kurslitteratur

Laborationsanvisningarna, beskrivningarna av inlämningsuppgifterna samt kopior av föreläsningsmaterialet kommer att publiceras på kursens Canvasaktivitet.

#### **Aktiviteter**

Kursen behandlar ett tillämpat ämne där tidigare inhämtad kunskap ska tillämpas och integreras med viss ny teori som förmedlas. Kursen genomförs i form av föreläsningar, datorlaborationer och övningar (i datorsal eller hemma).

Vid laborationerna behandlas handhavande av modellerings- och simuleringsmiljöer som som används för att lösa de tre inlämningsuppgifterna. Laborationer och inlämningsuppgifter genomförs gruppvis (2 studenter per grupp). Handledning av de tre inlämningsuppgifterna sker huvudsakligen vid schemalagda datorövningar som antingen genomförs i de anvisade salarna eller vid egna datorer hemma. För kursen har två zoom-rum skapats, ett för föreläsningarna och ett för handledning vid laborations- och övningstillfällena. Alla föreläsningar och all handledning sker online via dessa zoom-rum. Adresser till dessa återfinns i kursens Canvasaktivitet.

## Datorlaborationer och övningar

I kursen ingår tre obligatoriska datorlaborationer samt tre handledda övningar på datorsal. Dessa övningar och laborationer är schemalagda på onsdagar (och torsdag 21/1) 8-12 i datorsal.

## Inlämningsuppgifter

I kursen ingår tre obligatoriska inlämningsuppgifter som geomförs i grupper på två till tre studenter och betygssätts. Områden och inlämningsdatum för dessa uppgifter:

- 1. Montering och geometrisk analys (25/1)
- 2. Analys av elastiska komponenter (12/2)
- 3. Avancerad dynamisk modellering och simulering (5/3)

Inlämningsuppgifterna dokumenteras som tekniska rapporter som skickas in via kursens hemsida på Canvas (MF1025 VT21-1) inom anvisad tid En utförlig beskrivning av inlämningsuppgifterna, samt en rapportmall, finns på Canvas.

#### **Examination**

För godkänd kurs kräver vi:

- Fullgjorda och *godkända* laborationer, som genomförs gruppvis (2 studenter per grupp) på anvisad plats och tid;
- Fullgjorda och godkända inlämningsuppgifter, som genomförs gruppvis (2 eller 3 studenter per grupp) och dokumenteras som tekniska rapporter som skickas in via Canvas inom anvisad tid;
- För högre betyg krävs även en godkänd individuell skriftlig hemtentamen.

#### Tentamen

Kursen innefattar även en skriftlig tentamen för de som vill ha högre betyg än vad inlämningsuppgifterna ger. Tentamen är individuell och genomförs som en hemtentamen med modellerings- och simuleringsuppgifter som redovisas i en skriftlig rapport och som försvaras muntligt för examinator. Tentamen kan höja betyget med ett eller två steg från inlämningsuppgifterna. De som väljer att göra hemtentamen ska meddela det senast den 8/3. Hemtentamen skall lämnas in senast den 22/3. Muntligt försvar sker sedan efter överskommelse.

## Betyg

De tre inlämningsuppgifterna poängsätts med en skala från 10-20 och ger ett slutbetyg (C, D eller E). För godkänt slutbetyg, dvs E, krävs dessutom att alla laborationer och all inlämningsuppgifter (min 10p) har blivit godkända.

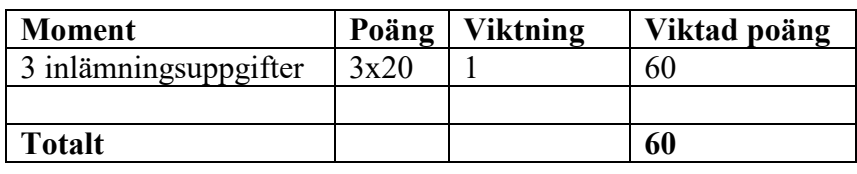

Tabell 1: Moment som ingår i examinationen och dess viktning

Totalt ger detta 60 poäng, där betygsgränserna är följande;

Betyg  $E \ge 30$  poäng

 $D \geq 42$  poäng  $C \geq 54$  poäng

För betygen A och B krävs dessutom att man gör en inviduell hemtenta.

#### Schema

Ett detaljerat kursschema ges längst bak i detta kurs-pm. Beteckningarna F, L, Ö anger där föreläsningar, laborationer och övningar, respektive.

## Kurslitteratur

Laborationsanvisningarna och beskrivning av inlämningsuppgifterna finns på kursens Canvasaktivitet.

#### Kursansvarig och examinator

• Kjell Andersson Rum C419 tel 7906374, e-post kan@.kth.se

#### Handledare av laborationer och övningar

Laborationer och övningar handleds av:

- Ulf Sellgren, tel 7907387, e-post ulfs@md.kth.se,
- Kjell Andersson, tel 7906374, e-post kan@kth.se

## Schema, VT 2021

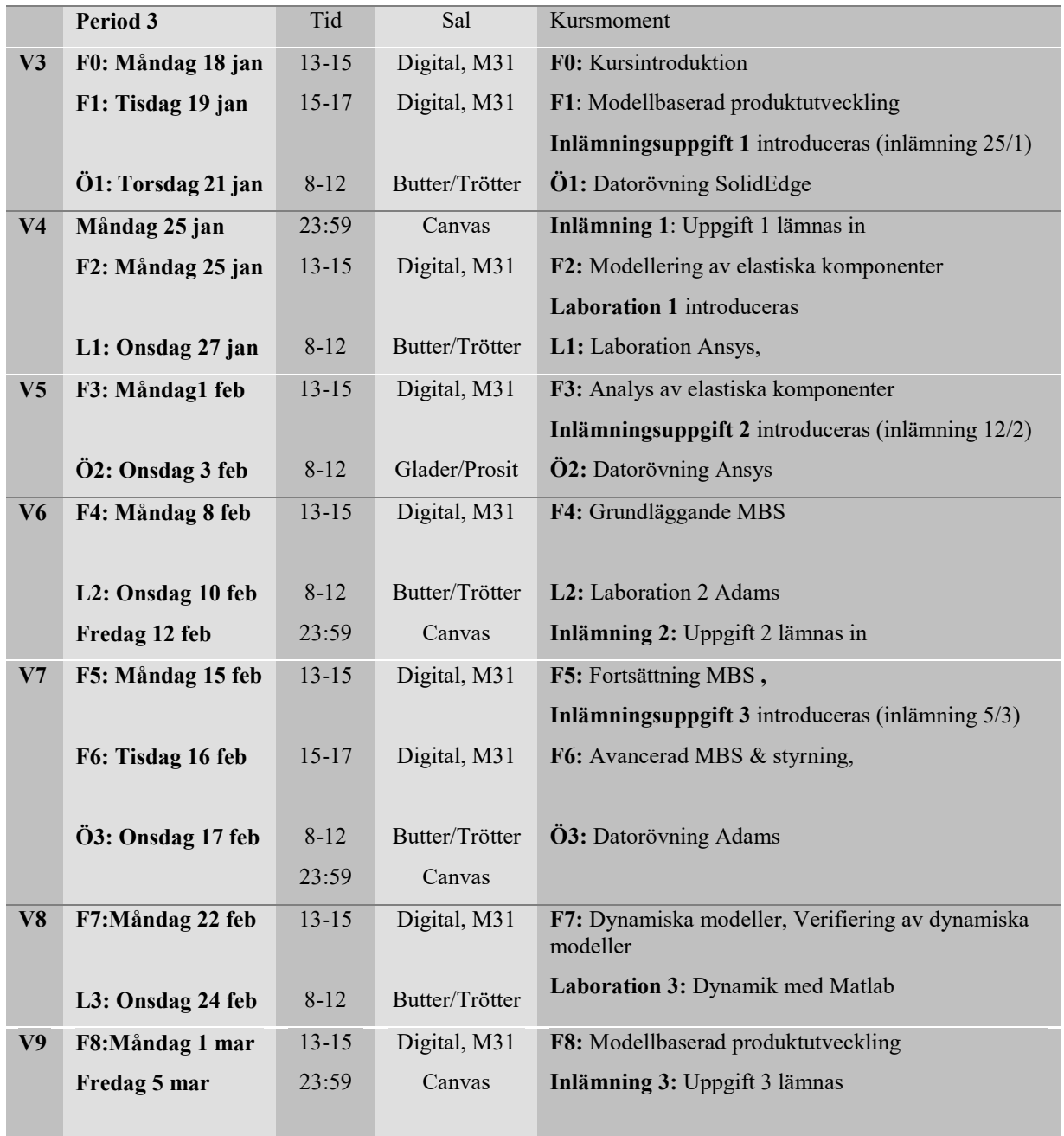